# **Индивидуальный план (комплекс мероприятий) в рамках организации наставнической пары.**

**Образовательная организация:** ГБОУ ООШ с.Высокое м.р.Пестравский Самарской области.

**Форма наставничества:** педагог - педагог

**ФИО и должность наставника:** Косыгина Нина Сергеевна, учитель физики и математики.

### **ФИО и должность наставляемого:**

Переверзева Любовь Григорьевна, учитель начальных классов

Суханова Ирина Викторовна, учитель начальных классов

Суслова Вера Ивановна, учитель начальных классов

**Срок осуществления плана:** с 1 сентября 2021г. по 31 мая 2022г

**Цель:** помощь в овладении современными программами, цифровыми навыками ИКТ компетенциями, повышение профессиональной компетентности педагогов в использовании ИКТ в образовательном процессе.

# **Задачи**:

- анализ базового уровня ИКТ-компетентности педагогов;

- анализ потребностей и запросов педагогов;

- эффективная подготовка педагогов по использованию информационных и коммуникационных технологий в своей профессиональной деятельности; - освоение новейших информационных технологий;

- формирование комплекса знаний, умений и навыков, достаточного для выполнения работ с использованием компьютерной техники.

# **Ожидаемые результаты**

- использование Интернета и цифровых образовательных ресурсов в педагогической деятельности;

- формирование положительной мотивации к использованию ИКТ.

- овладение методическими приемами использования ИКТ в образовательном процессе;

- овладение приемами организации дистанционного повышения квалификации и после курсовой поддержки педагога;

- овладение педагогами приемами разработки стратегических планов творческого обновления и реорганизации образовательного процесса с использованием ИКТ;

- овладение приемами организации сетевого взаимодействия; участие в формировании сетевых педагогических сообществ и создание собственных сайтов.

# **Перспективный план работы педагога наставника по повышению ИКТкомпетентности**

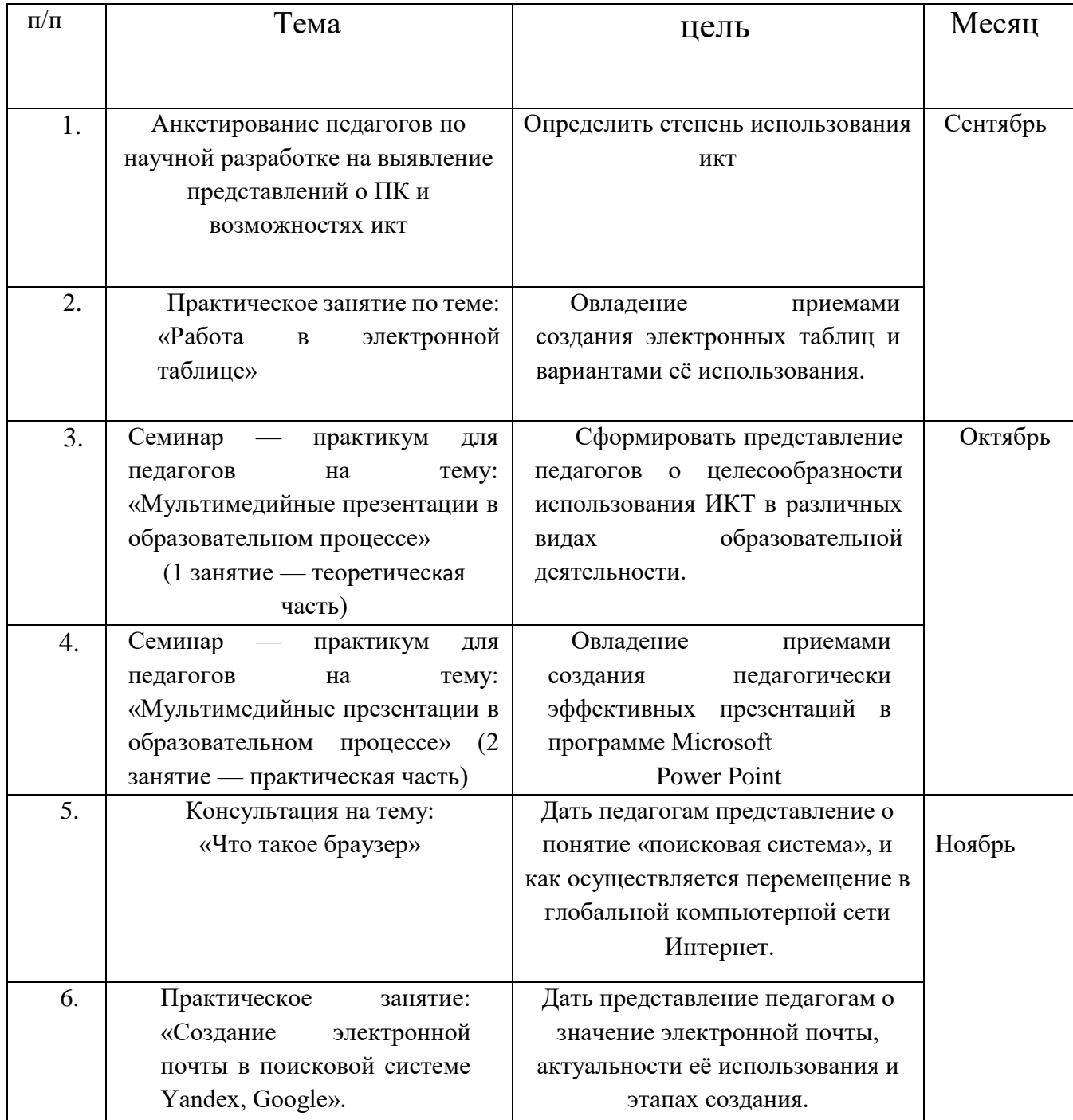

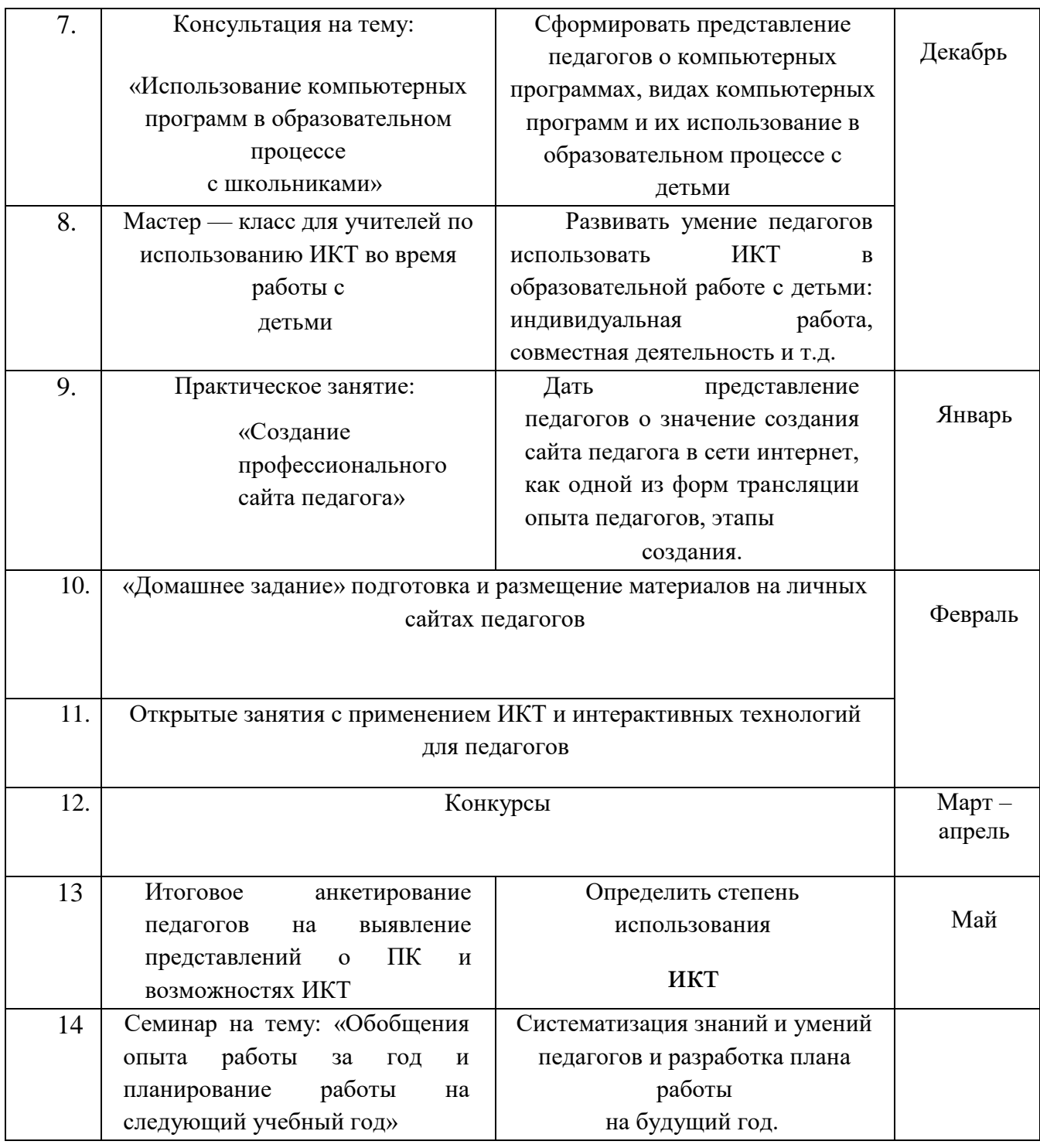

# Содержание деятельности

На занятиях по обучению педагогов компьютерной грамотности используются следующие приемы:

• анкетирование педагогов

• занятия по обучению программам Excel, Power Point, Movie МаКет с использованием мультимедийных презентаций — «Текстовый редактор Microsoft WORD», «Таблицы в текстовом редакторе», «Создание презентаций в MS PowerPoint», «Табличный процессор MicrosoR Excel», «Поиск информации в сети Интернет», «Электронная почта. Создание и отправка сообщений», «Windows Movie Maker».

• практическая работа в сети Интернет

• индивидуальные и групповые консультации по вопросам.

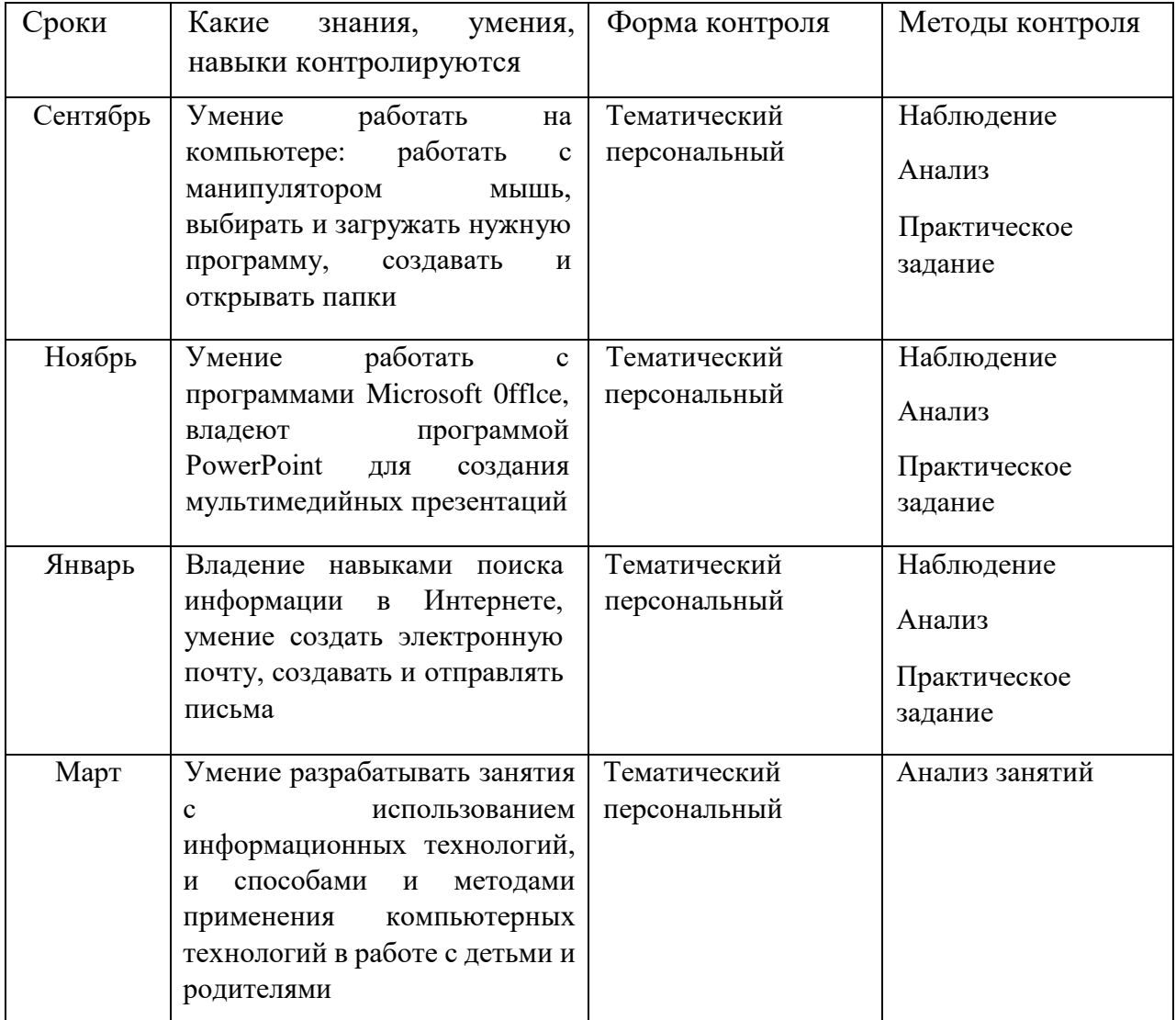

### **Формы и методы контроля**

Приложение 1

### Анкетирование педагогов

1. Основные правила работы с персональным компьютером (подключение к сети электропитания, последовательное включение/выключение компьютера и внешних устройств)

- Конечно, знаю и могу научить(показать)
- Сяду за компьютер вспомню
- Представляю в общих чертах
- Ничего не могу сказать

2. . Приёмы работы с внешними накопителями (дисковод, CD-ROM, DVD, Flash карта, и др.)

Конечно, знаю и могу научить (показать)

- Сяду за компьютер вспомню
- Представляю в общих чертах
- Ничего не могу сказать
- З. Приёмы работы с приложениями (Создать, Открыть, Сохранить, Сохранить как)
- Конечно, знаю и могу научить (показать)
- Сяду за компьютер вспомню
- $\frac{1}{2}$ Представляю в общих чертах
- Ничего не могу сказать
- 4. Понятие буфера обмена на уровне файлов (операции Копировать, Вырезать и

Вставить)

- Конечно, знаю и могу научить (показать)
- Сяду за компьютер вспомню
- Представляю в общих чертах
- Ничего не могу сказать
- 5. Создание и редактирование текстовых документов (работа в программе типа Microsoft 0ffrce Word) б Конечно, знаю и могу научить (показать)
- Сяду за компьютер вспомню
- Представляю в общих чертах
- Ничего не могу сказать
- 6. Вывод на печать текстовых документов
- Конечно, знаю и могу научить(показать)
- Сяду за компьютер вспомню
- Представляю в общих чертах
- Ничего не могу сказать
- 7. Создание и редактирование презентаций (работа в программе типа Microsoft
- 0ff1ce PowerPoint)
- Конечно, знаю и могу научить (показать)
- Сяду за компьютер вспомню
- Представляю в общих чертах
- Ничего не могу сказать
- 8. Представление о целях и задачах создания мультимедийной презентации
- Конечно, знаю и могу научить (показать)
- Сяду за компьютер вспомню
- Представляю в общих чертах
- Ничего не могу сказать
- 9. Интерфейс, основные меню и панели инструментов Microsoft 0fflce PowerPoint
- $\overline{\mathcal{G}}$ Конечно, знаю и могу научить (показать)
- Сяду за компьютер вспомню
- 23 Представляю в общих чертах
- 23 Ничего не могу сказать
- 10. Создание электронных таблиц (работа в программе типа Microsofi 0fTlce Excel)
- Конечно, знаю и могу научить (показать)
- Сяду за компьютер вспомню
- Представляю в общих чертах
- Ничего не могу сказать
- 11. Основные представления о сети Интернет
- Конечно, знаю и могу научить (показать)
- Сяду за компьютер вспомню
- Представляю в общих чертах
- Ничего не могу сказать
- 12. Переходы по гиперссылкам и сохранение фрагментов текста, рисунков, страниц целиком
- Конечно, знаю и могу научить (показать)
- Сяду за компьютер вспомню
- Представляю в общих чертах
- Ничего не могу сказать
- 13. Понятие почтового ящика и почтового адреса.
- Отсылка писем. Приём корреспонденции. Прикрепление и
- получение файлов
- 9 Конечно, знаю и могу научить (показать)
- Сяду за компьютер вспомню
- Представляю в общих чертах
- Ничего не могу сказать
- 14. Основы поиска информации в Интернет
- Конечно, знаю и могу научить (показать)
- Сяду за компьютер вспомню
- Представляю в общих чертах
- Ничего не могу сказать
	- 15. Понятие портал, сайт, визитка
- Конечно, знаю и могу научить (показать)
- Сяду за компьютер вспомню
- Представляю в общих чертах
- Ничего не могу сказать

#### **Результаты:**

Конечно, знаю и могу научить (показать) — З балла Сяду за компьютер - вспомню — 2 балла Представляю в общих чертах — 1 балл

Ничего не могу сказать — О баллов

0-14 баллов — низкий уровень ИКТ-компетентности педагогов (не владеют умениями работать на компьютере);

15-29 баллов — средний уровень ИКТ-компетентности педагогов (базовый уровень работы на компьютере);

30-45 баллов — высокий уровень ИКТ-компетентности педагогов (высокий уровень работы на компьютере).

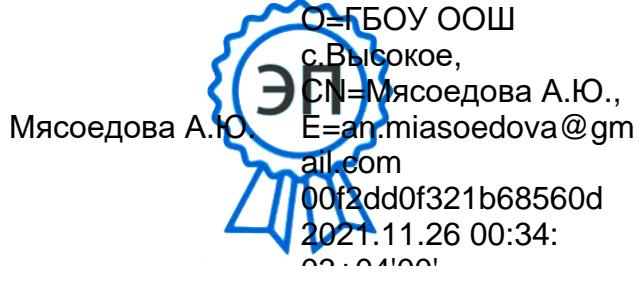